# **Interaktivitás az informatika tanításában**

Pšenáková Ildikó<sup>1</sup>, Heizlerné Bakonyi Viktória<sup>2</sup>, Illés Zoltán<sup>3</sup>

{ 1 ildiko.psenakova@gmail.com, <sup>2</sup>[hbv@inf.elte.hu,](mailto:2hbv@inf.elte.hu) 3 illes@inf.elte.hu} <sup>1</sup>Trnavská univerzita v Trnave, <sup>2,3</sup>ELTE Budapest

**Absztrakt**. A mai modern iskola modern módszereket és tanítási formákat igényel. A modern iskolából nem hiányozhatnak a számítógépek és az információs és kommunikációs technológiák sem. Ismert tény, hogy az informatikával, számítástechnikával és programozással foglalkozó tantárgyak oktatásában a számítógépnek különleges a helyzete, mivel az nemcsak segédeszközként szerepel a tanórán, de maga a tantárgy tárgya is. A számítógépek lehetőséget teremtenek interaktív alkalmazások használatára is. Cikkünkben azt tárgyaljuk, hogyan lehet kihasználni az interaktivitást az informatika oktatásában.

**Kulcsszavak:** informatika, interaktivitás, oktatás,

#### **1. Bevezetés**

A digitális technológia elterjedése jelentősen megváltoztatta az emberek viszonyát a munkához, szórakozáshoz, ismeretszerzéshez. Ahhoz, hogy a fiatalok az iskolai tanulmányaikat befejezve be tudjanak illeszkedni a társadalomba és érvényesülhessenek is benne, erre a mindent átható változásra az oktatásnak is reagálnia kell. Meg kell újítani a hagyományos oktatással kapcsolatos elképzeléseket: új célkitűzésekkel, módszerekkel, tanítási gyakorlattal és eszközökkel. Modern idők modern iskolát, modern módszereket és tanítási formát igényelnek. Ez azonban nem jelentheti azt, hogy teljesen el kellene vetnünk a klasszikus iskolákban évszázadokon keresztül kiérlelődött jó gyakorlatot és mindent teljesen elölről kellene kezdeni. Használjunk fel minden kipróbált gondolatot, módszert és innovatív ötletekkel, tartalmi és pedagógiai elemekkel, jól megválasztott IKT eszközök használatával ezt a biztos alapot fejlesszük tovább! Gyakori tévedés, hogy egy-egy új eszköz megjelenése túlzott reményeket támaszt és szinte, mint csodaszerre tekintenek rá a kutatók. Sohase feledjük azonban, hogy a modern technológia használata önmagában nem jelent, nem jelenthet megoldást. A tanár személyisége, motiváló ereje, a tanítási módszerek helyes megválasztása kulcsfontosságú szerepet játszik az oktatásban.

Cikkünkben azokra az infokommunikációs eszközökre, lehetőségekre kívánunk fókuszálni, amelyek nélkül ma már el sem lehet képzelni egy iskolát. Az oktatásban az IKT eszközök igen széles skálája fordul elő a régimódi írásvetítőtől kezdve a számítógépen keresztül az interaktív tábláig vagy szavazó gépekig, hogy ne menjünk el a ma még szinte futurisztikusnak ható VR (Virtual Reality), AR (Augmented Reality) eszközök vagy akár az intelligens helyi szolgáltatások használatáig (https://bit.ly/2EVWkNw). Valamennyinek megvan a maga szerepe a tanítás során. Az írásvetítő remekül használható olyan egyedi vázlatok, rajzok bemutatására, amelyet a tanár előre elkészíthet és évről-évre felhasználhat. Animációs lehetőségei korlátozottak, interakció megvalósítására pedig nincs is lehetőség. Tanári számítógép és kivetítő esetén a lehetőségeink jelentősen megnőnek, hiszen szinte tetszőleges multimédiás anyag is beilleszthető az óra menetébe, de ebben az esetben is a tanár az, aki egy, a megszokottnál színesebb, de jószerével továbbra is "frontális tanítást" végez. Egy számítógépes teremben, ahol mindenki saját géppel rendelkezik, megfelelő szoftver alkalmazása (pl. NetSupport School Tutor) esetén megvan a közös és az egyéni munkára is a lehetőség. Természetesen egyéni számítógépek alkalmazásával interaktív, személyre szabott tanulás is megvalósítható. Ebben az esetben azonban egyre hangsúlyosabbá válik az ember-gép kapcsolat, a személyek közötti kapcsolat pedig ezzel egyidejűleg gyengül. Az interaktív táblák és a szavazógépek esetében viszont erősebben jelen van a diákok együttes munkájának élménye, az egészséges versenyszellem kialakításának és a folyamatos önértékelés lehetősége.

#### **2. Informatika az oktatásban, informatika oktatása**

Az előbbiekben áttekintettük, hogy milyen IKT eszközök jelentek/jelennek meg a közel jövőben az iskolákban, de nem szóltunk arról részletesebben, hogy milyen pozitív hatása lehet ezen eszközök használatának. Az interaktív eszközök megfelelő használata segítheti a diák-tanár kommunikációját, növelheti a tanulási motivációt, az oktatás szemléletességét, megkönnyítheti a tananyag megértését és érdekesebbé teheti a tanulási fázisokat. [1]

Az infokommunikációs eszközök használatának egyik vitathatatlan előnye az a vizualizációs képesség, amely megkönnyíti és felgyorsítja a tanulási folyamatot. A vizualizáció aktivizálja a tanuló egész személyiségét, felkelti a diák figyelemét és érdeklődését és közel hozza, életszerűbbé teszi a tanulást. Azt állítjuk, hogy az infokommunikációs eszközök használata már önmagában is motiváló erővel bír. Az ezekben rejlő lehetőségek, a motiváció ereje megkönnyíthetik a tovább lépést, sőt a független gondolkodás kialakítását is. [2]

Másrészről az IKT eszközök biztosíthatják a megfelelő hatékonyságú interaktivitást is.

- Interakciót a tanár és az osztály vonatkozásában például a különböző szavazórendszerek használatával. Ezek a rendszerek lehetővé teszik, hogy a tanár azonnal felmérje a gyerekek aktuális tudását, és szükség szerint változtasson az előzetes terveihez képest. Nem véletlen, hogy az egyik ilyen rendszer, a Kahoot (https://kahoot.it/) olyan népszerű már az Egyesült Államokban, hogy a diákok mintegy 50% használja is az iskolában. [3]
- Interakcióról beszélhetünk azonban az emberek és a számítógép vonatkozásában is, amennyiben az ember reakcióitól függően a gép különbözően reagál. A program az irányítójától (aki lehet tanár vagy diák is) mindig valamilyen cselekvést vár. Jó példa erre az interaktív tábla, amely például egy beprogramozott alap fizikai kísérletet, mondjuk, a lejtőn gyorsuló tárgy mozgását a gyerekek által megadott különböző kezdőértékek esetében a valóságban tapasztaltaknak megfelelően jeleníti meg. A közös megélt kísérletezés elvezetheti a tanulókat a körülöttük levő világ pontosabb megfigyeléséhez, jobb megértéséhez.
- Végezetül interakció épülhet ki egyetlen ember és a számítógép között is, amikor az egyén reakcióira válaszol a gép, amely újabb reakciót vált ki az emberből és így egy csak az egyénre jellemző tapasztalási, tanulási utat járhat be. Ez az, amit személyre szabott oktatási tartalomnak nevezhetünk.

Hála a technika fejlődésének ma a piacon a digitális eszközök igen széles skálája megtalálható a kicsi gyermekek számára készített tanuló mikrokontrollerektől a professzionális szerverekig. Ezeken az eszközökön különböző operációs rendszerekkel és változatosnál változatosabb szoftvercsomagokkal találkozhatunk. Nem lehet csodálkozni azon, ami sajnos, gyakran előfordulhat, hogy ezek közül némelyikkel a diákok állnak "szorosabb kapcsolatban" nem pedig a tanárok. Ne feledjük, a fiatalok digitális bennszülöttek, az őket oktatók jó része pedig csak digitális bevándorlónak számít. Sokat ronthat a tanítás hatékonyságán, ha a diákok azt érzékelik, hogy tanáraik nem használják magabiztosan azokat az eszközöket, amelyeket ők teljesen magától értetődőnek tartanak! [4]

Nyilvánvaló, hogy a mai iskola tanárai számára már nem elegendőek az alapfokú számítógépes ismeretek, és itt természetesen nemcsak az informatikát oktató tanárokra gondolunk. A tanároknak mélyebb IKT ismeretekre van szükségük, ezért alaposan meg kell ismerniük a különböző digitális eszközöket és azok használatát, elsajátítani a megfelelő terminológiát, és az általuk használt különböző alkalmazásokat ebben nagy szerepe van a tanárképzésnek, továbbképzéseknek.

Az informatika és informatikával, számítástechnikával kapcsolatos tantárgyak oktatásának speciális a helyzete, mivel ebben az esetben a számítógép nem csak egy oktatási segédeszköz a sok közül, hanem jórészt maga a tananyag tárgya is. Másrészről miközben a világunkban szinte mindenben számítógép található, még a bojlerekben, hűtőgépekben, kazánokban is égető hiány alakult ki az informatikus munkaerőpiacon, így komoly gazdasági érdek is fűződik a hatékony oktatás kialakításához. Mind a közoktatás, mind pedig az ipari partnerek sokat tesznek azért, hogy a fiatalok számára kellően vonzó legyen az informatikus pálya. Ez az oka annak, hogy sokan, sokféleképpen közelítik meg ezt a kérdést.

- Egyfelől egyértelművé vált a számítógépes gondolkodás fontosságának kialakítása akár számítógép nélkül is, ilyen lehetőségeket lehet találni a https://csunplugged.org/en/ oldalon, de különböző versenyek is ezt a területet erősítik, példaként említhető a BEBRAS (https://www.bebras.org/).
- Másfelől az érdeklődés felkeltését szolgálja azoknak a foglalkozásoknak a szervezése, ahol azokat az új eszközöket is kipróbálhatják, amivel a hétköznapokban talán még nem is találkozhattak. Az így szerzett élmények is erősítik az informatika iránti érdeklődést. (http://tet.inf.elte.hu/tetkucko/)
- A következő szint a gyermekek bevonása, érdeklődésének felkeltése a programozás iránt, alapozva a korosztály érdeklődésére. A művészetek, a rajzolás, a mesék iránti szeretetet használják ki amikor Imagine, Scratch vagy akár Microbit programozást tanítanak a kisebbeknek. [5,6,7]
- A nagyobb diákok számára egyre több lehetőség nyílik olyan programozási nyelvek elsajátítására akár az iskolai órák keretében is, amelyek már az iparban is meghatározó sztenderdekké váltak. Ilyen például a C#, a (ma az oktatásban is olyan népszerű) Python, vagy a most repülő rajtot vett Swift nyelv, amelyek vonzereje legfőképpen a könnyű tanulhatóság, és a motivációt erősítő webes és mobilos platform jelenléte. [8,9,10]

## **3. Az interaktív tananyag**

Ma a pedagógiai kutatások azt támasztják alá, hogy a személyre szabott oktatásnak, a saját ütemben haladásnak különlegesen fontos szerepe van a hatékony tanulásban. Nem véletlen, hogy az angolszász tutor rendszerű oktatás olyan elismert világszerte. A probléma ennek átvételével az, hogy ennek rendkívül magas az erőforrás igénye (igen sok segítőt, tutort, tanárt kellene foglalkoztatni), amely sok esetben nem megvalósítható. Az interaktív tananyagok használata azonban sokszor megoldhatja ennek az igénynek a kielégítését. Mindösszesen egy számítógép és egy megfelelő szoftver szükséges ahhoz, hogy a felhasználótól érkező jeleket tudja fogadni, értelmezni és annak megfelelően létrehozza a következő lépést. Az interaktív tananyag azonban csak akkor fogja biztosítani a funkcióját, ha átgondolt, jó terv alapján hozzák létre! Gyakran több szakemberből álló team együttes munkája alakítja ki az elkészült elektronikus tananyagot, amelyben pedagógustól kezdve, grafikusok és különböző területeken jártas informatikusok is részt vesznek, de az a helyzet sem példa nélkül való, hogy a pedagógusnak magának kell ilyen anyagokat előállítani. A folyamatos tananyagfejlesztésre szükség van, mivel idővel a tudományterületek változnak, új felfedezések, felismerések születnek, változnak a pedagógiai alapelvek, fejlődnek a taneszközök. Ezért feltétlenül szükségesnek tartjuk, hogy a pedagógusképzésben a leendő tanítók és tanárok is elsajátítsák az interaktív tananyag készítésének alapjait és az interaktív tábla használatát!

Az interaktív tananyagok az elektronikus tananyagok közé sorolhatóak, melyeknek nagy előnye, hogy több médiumot is magukba foglalhatnak (szöveget, képet, hangot, videót), így több oldalról is bemutathatják az adott problémát és annak megoldási lehetőségeit. Egy interaktív tananyag értelemszerűen különböző interakciós elemeket is tartalmazhat:

- Leggyakrabban az oktatás-tanulás irányítását maga a felhasználó (aki legtöbb esetben a diák) végezze visszalépve vagy továbblépve a következő anyagra.
- Előfordul, hogy a tanulási útvonalat a diák aktuális tudása is befolyásolja, mert az alkalmazás nem is engedi tovább, amíg a köztes kérdéseket nem tudja helyesen megválaszolni.
- Végezetül a tanulási útvonalat befolyásolhatja a tanuló tanulási módszere, ahogy például a CooSPace-ben írt anyagok esetében történik (http://portal.coospace.hu/). Nem mindegy, és egyénenként változik, hogy miből érdemes kiindulni, az általános elvekből a gyakorlati példák irányába, vagy fordítva!

A pedagógus szerepe megváltozik és a tanítás-tanulás folyamatát szerveznie, felügyelnie kell!

#### **3.1. Tananyag készítési alapelvek**

Az elektronikus tananyag helyes elkészítése nem egyszerű, de ismerve az alapvető követelményeket és betartva a tervezés jól meghatározott lépéseit, jó eredményeket lehet elérni.

- Kezdjük a célkitűzés megfogalmazásával! Milyen tartalmat kívánunk átadni? Milyen korosztály számára készülne a tananyag? Milyen kompetenciákat kívánunk vele fejleszteni?
- Ha megvan a tananyag tartalma, akkor azt célszerű kisebb didaktikai részekre osztani figyelembe véve a tananyag logikai összefüggéseit és a tanulási folyamat optimalizálását, amely magába foglalja a korosztállyal kapcsolatos pedagógiai és pszichológiai jellegzetességeket. A tananyagszerkezet didaktikai alapegysége a *lecke*, amely néhány oldal terjedelmű. Tartalmazza az elsajátítandó tartalmat, példákat, kvízeket, játékokat, melyet a motiváció és figyelemfenntartására szolgálnak. A lecke végére összefoglaló kérdések vagy tesztek is beilleszthetők. A leckéken belül célszerű megkülönböztetni a törzsanyagot és a kiegészítő anyagot, például a kiegészítő anyag képezhet mögöttes oldalakat, melyekhez hivatkozások vezetnek és megjelenhet külön ablakban stb. [11,12]

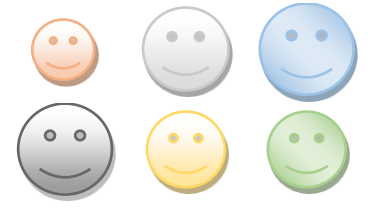

**1. ábra:** Leckék

A *modul* leckékből tevődik össze. A modulok szerepe a leckéknek a tananyag tartalmi logikája szerinti rendszerbe foglalása. Leggyakoribb a lineáris szerkezet, amely a hagyományos tananyagok esetében szokásos felépítést követi. Egy modul általában egy jól körülhatárolt témakört, területet dolgoz fel. [11,12]

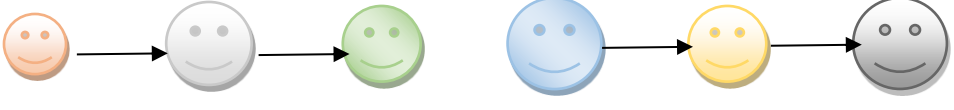

**2. ábra:** Modulok

A *kurzus* az elektronikus tananyag, önállóan tanulható formátumú verziója, általában modulokból áll. A kurzus terjedelme és szerkezete a tananyag jellegétől függően változhat. [11,12]

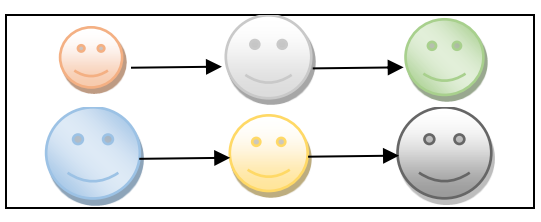

**3. ábra:** Kurzus (két modult tartalmaz)

• Az elektronikus tananyagok általában többféle médiumot foglalnak magukba, ezeket célszerű adattípusok szerint meghatározni. A technikai tagolás a tananyagot felépítő elemek, adatok különböző típusait jelenti. Szövegként megjelenhet az alapszöveg, ami tartalmazza a megtanulandó anyagot, definíciókat, példákat, feladatokat, ellenőrző kérdéseket, megoldásokat, de szöveg a tartalomjegyzék, összefoglaló, lábjegyzet és a megjegyzés, stb. is. A táblázatok is tartalmazhatnak szöveget, de számértékeket is. A táblázat sokszor segít az adatok rendszerezésében, átláthatóbban jelennek meg és így megkönnyíti az olvasónak a megértésüket. A hanganyagok valójában akusztikai elemek, amelyeket formailag megkülönböztethetünk, például lehet az beszéd, ének, zene. A vizuális elemek közé sorolhatjuk a képeket, animációkat, videókat és prezentációkat. Vázoljuk fel a megtervezett média elemeket, hogy a későbbiekben könnyebben átlássuk a tananyagot és megkönnyítsük különböző kombinációk létrehozását (4. ábra) az irányításra szolgáló interaktív elemekkel. Ezek leggyakrabban, mint nyomógomb, nyíl, link vagy más formában jelennek meg az eszközök (számítógép, mobiltelefon) képernyőjén vagy az interaktív táblán. Aktiválásukkal elindulhat egy másik animáció, más úton haladhat tovább a magyarázat, visszacsatolást kaphatunk, vagy vissza nézhetünk újra egy régebben látott tananyag részt, újra indíthatjuk a magyarázatot, stb. Ne hagyjuk figyelmen kívül az ergonómiai kérdéseket sem, hiszen a kényelmes használat nagyban befolyásolhatja az eredményességet!

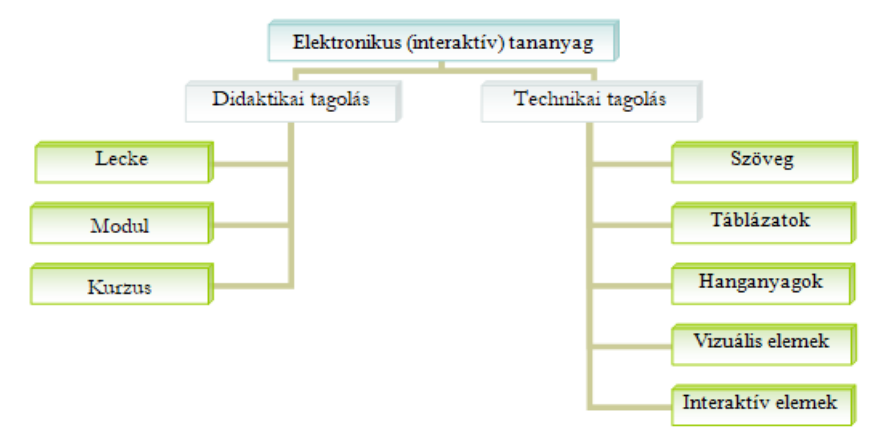

**4. ábra:** Az elektronikus tananyag tagolása

• Végezetül a színpadképekből hozzuk létre az informatikában felhasználói diagramnak nevezett kapcsolati leírást.

Az elektronikus tananyag felépítésének ismerete sokban segítheti a tervező munkáját az interaktív tananyag elkészítésében. Mindenképpen javasoljuk, hogy mielőtt belekezd az olvasó egy nagyobb lélegzetű munkába, olvasson utána részletesebben is az előbbiekben felvázoltakra. [13]

#### **3.2. Tananyagkészítő szoftverek**

Interaktív oktatási tananyagok, alkalmazások és tudásszintmérő tesztek fejlesztése nem könnyű feladat annak ellenére, hogy a készítés támogatására különböző szoftvercsomagok léteznek. Sajnos, több közülük nem ingyenes. A tanároknak, de gyakran még az iskoláknak sincs elegendő pénzük arra, hogy megvegyék ezeket. Vannak azonban szabadon letölthető programok is, vagy a piacon levő fizetős programok ingyenes változatai, de ezek legtöbbször csak korlátozott parancskészlettel rendelkeznek, így nem lehet kihasználni minden funkciót. Sok tanár éppen ezért az interaktív táblát sem tudja megfelelően kihasználni, mert elérhető szoftverek híján nem tud létrehozni jó minőségű, didaktikai és módszertani szempontokból is megfelelő tananyagot.

Nemrégiben egy projekt keretén belül egyszerű kérdőíves felmérést folytattunk, amelynek az volt a célja, hogy feltérképezzük az interaktív tábla használatát a szlovákiai oktatási intézményekben. A kérdőívet elektronikus formában terjesztettük a tanárok körében különböző iskolákban. A kérdőív kitöltése önkéntes volt, ezért a válaszadók nem alkotnak reprezentatív mintát, de a beérkezett válaszokból ennek ellenére számos érdekes megállapítást vonhatunk le. A kérdőív kérdéseiből itt csak egyet idéznénk.

Arra a kérdésre, hogy "Milyen szoftvert használ a saját interaktív tananyag elkészítéséhez?", több mint 15 fajta válasz érkezett. A következő grafikonban csak a leggyakrabban előfordultakat tüntettük fel és a többit egybevéve a "más" jelzővel láttuk el. A magyarázatban csökkenő sorrendben vannak feltüntetve az egyes alkalmazások. (5. ábra)

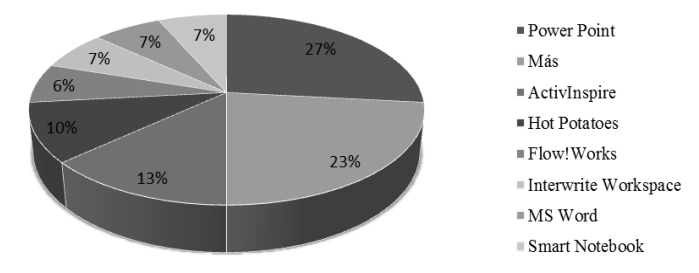

5. ábra: Válaszok a "Milyen szoftvert használ a saját interaktív tananyag elkészítéséhez?" kérdésre.

Az eredményből is látható, hogy interaktív tananyag készítéséhez sokfajta szoftver használható. De jogosan felmerül a kérdés, vajon lehet-e minden fentebb felsorolt szoftverrel a követelményeknek megfelelő interaktív tananyagot/alkalmazást készíteni? Ennek megválaszolása további vizsgálatokat kívánna.

## **4. Értékelés, interaktív tesztelés**

Az informatika órákon (de nemcsak azokon) egyre nagyobb szerepet kap az értékelés, sőt az IKT eszközök segítségével történő értékelés. Ebben nagy segítségre vannak a szavazó rendszerek is, de sajnos, nem mindenütt és nem mindig állnak rendelkezésre. Igaz, a tanulók saját eszközeit bevonva használhatunk néhány szabad felhasználású BYOD rendszert, például a korábban említett Kahoot-ot. Igaz, a nem megfelelő felhasználói azonosítás szummatív értékelés használatát nem igazán támogatja.

Szerencsére azonban számítógépen vagy akár interaktív táblán is lehet tesztelni a diákok tudását és különböző típusú kérdésekkel, interaktívvá és élvezetesebbé tenni a tanórát. Az interaktív gyakorló tesztek segítenek az ismeretek elmélyítésében, míg az egyes tananyag egységek lezárásánál, felhasználva az iskolai gépek beléptető rendszerének authentikálási módszereit, ezek feleltetős változatát is használhatjuk. A tesztek automatikus kiértékelése megkönnyíti a tanári munkát, bár egyúttal jól tudjuk azt is, hogy a tesztek nem mindig tükrözik a diákok tényleges tudását, hiszen a nem jól megfogalmazott kérdések szinte rávezethetik a tanulót arra, mit kell beikszelni.

A teszteket azonban létre is kell hozni, ami munkaigényes folyamat. Szerencsére ennek segítésére már léteznek szoftverek, melyekben a tesztkérdések egyszerűen elkészíthetők, csoportosíthatók, lejátszhatók, kiértékelhetők. Az ilyen típusú szoftverek igen nagy segítséget jelentenek az interaktív kérdések létrehozásában.

Egyik ilyen program a HotPotatoes, amelynek létezik ingyenes verziója is és szabadon letölthető (https://hotpot.uvic.ca/). Többfajta tesztet lehet benne elkészíteni különböző típusú kérdésekkel, például:

- többszörös választás egy helyes válasszal,
- több válasz kiválasztása,
- párosítás
- kifejezések helyes sorrendbe rendezése
- képrendezés
- keresztrejtvény (6. ábra)
- hiányzó szavak pótlása. (7. ábra)

A program számolja a helyes válaszokat és százalékban adja meg az eredményt. Be lehet állítani a tesztelésre szánt időt, a megjelenő színeket, képeket, hangot, animációt használni a kérdésekben, de a válaszokban, ill. az értékelésben is.

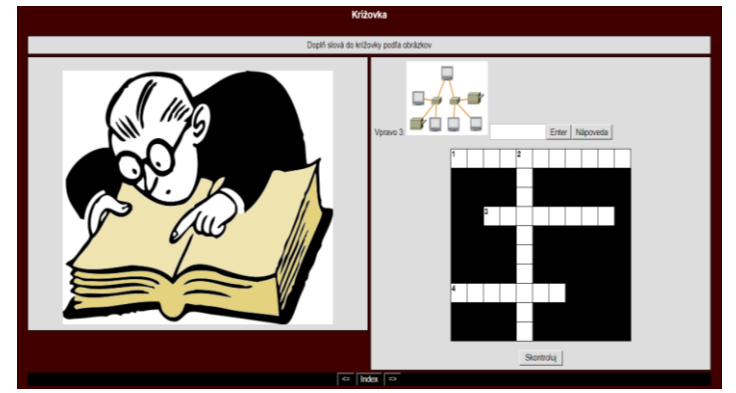

**6. ábra:** Keresztrejtvény (diák munka - Košalko)

Pšenáková Ildikó, Heizlerné Bakonyi Viktória, Illés Zoltán

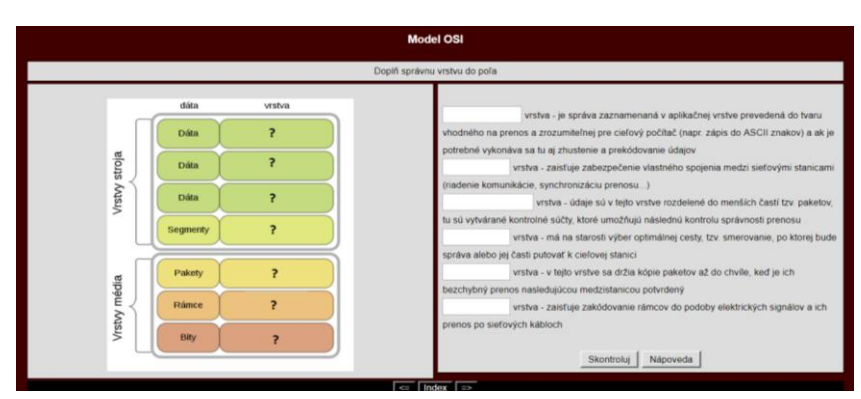

**7. ábra:** Számítógép hálózatokkal foglalkozó teszt (diák munka - Košalko)

#### **5. Interaktív szótár**

A számítástechnika és informatika terminológiája nagyon sok angol, ill. angol eredetű szavat tartalmaz, ami gyakran megnehezíti a tananyag megértését. Elsősorban gondolunk itt az alsó tagozatos tanulókra, akik, ha tanulnak is angol nyelvet, még nem ismerik az angol szakkifejezéseket, de az idősebb generációnak is gondot okozhatnak a szakszavak. Ilyenkor nagyon jól ki lehet használni az elektronikus interaktív szótárakat.

A szótár lehet egyszerű, amely megjeleníti például a keresett angol szó magyar/szlovák megfelelőét, de lehet akár értelmező szótár is, amely magyarázatot is ad a keresett szóhoz. Az ilyen típusú szótárak tartalmazhatnak képeket, animációkat és természetesen interaktív elemeket is. (8. ábra)

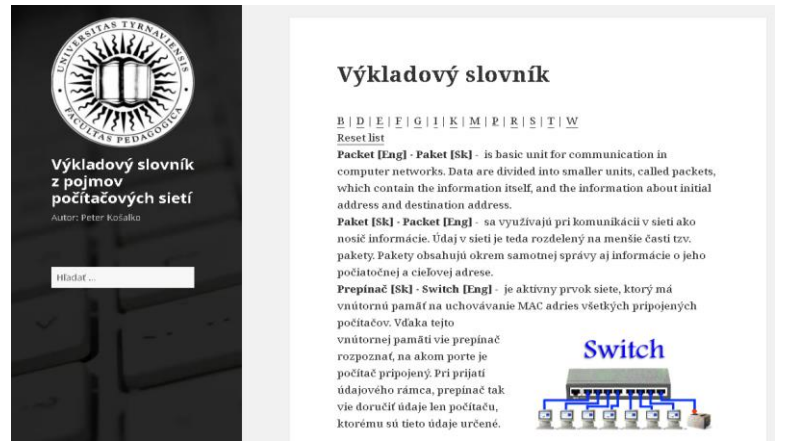

**8. ábra:** Példa egy számítógép hálózatokkal foglalkozó értelmező szótárból (Záró dolgozat - Košalko)

# **6. Befejezés**

Mint látható az informatika szerepe mind a hétköznapokban, mind pedig az oktatásban is egyre erősödik. Ma már nemcsak az informatika tanárnak, hanem minden pedagógusnak értenie kell az infokommunikációs eszközök használatához, hiszen olyan plusz lehetőségeket rejt magába, amely nagyban emeli az oktatás hatékonyságát. A cikkünkben kiemelt helyen foglalkoztunk az IKT eszközök órai interaktivitást lehetővé tevő formáival, amely elősegíti a diákok bevonását a tanulási folyamat egészébe. Miközben az informatika órákon a számítógépek természetszerűleg adottak az interakció megvalósításához, láthatjuk, hogy erről máskor sem kell lemondanunk. Egyre több osztályban található interaktív tábla és az okos telefonok elterjedésének köszönhetően a gyermekek saját eszközeinek felhasználása is kiváló lehetőségeket teremt ezen a téren is. Ne féljünk használni ezeket az eszközöket és az eredmény nem fog elmaradni!

## **Köszönetnyilvánítás**

A tanulmány megjelenését a KEGA 015TTU-4/2018: "Interaktivita v elektronických didaktických aplikáciách." (Interaktivitás az elektronikus didaktikai alkalmazásokban) című projekt támogatta.

## **Irodalom**

- 1. Pšenáková, I. (2016): *Interactive applications in the work of teachers*. In: *[XXIXth DIDMATTECH](http://ezp.truni.sk/opacOLD?fn=*recview&pageId=recview&uid=162183&fs=12B896631AD84328B640FEA209974C0A)  [2016](http://ezp.truni.sk/opacOLD?fn=*recview&pageId=recview&uid=162183&fs=12B896631AD84328B640FEA209974C0A)*. Budapest: Eötvös Loránd University in Budapest - Faculty of Informatics. sz. 92-100. ISBN 978- 963-284-800-6.
- 2. Námesztovszki Zsolt, Glušac Dragana, Branka Arsović: *A tanulók motiváltsági szintje egy hagyományos és egy IKT eszközökkel gazdagított oktatási környezetben.* (2013) In: Oktatás – Informatika, ELTE, ISSN 2061-1870, [http://www.oktatas-informatika.hu/2013/03/namesztovszki-zsolt-glusac-drag](http://www.oktatas-informatika.hu/2013/03/namesztovszki-zsolt-glusac-dragana-branka-arsovic-a-tanulok-motivaltsagi-szintje-egy-hagyomanyos-es-egy-ikt-eszkozokkel-gazdagitott-oktatasi-kornyezetben/) [ana-branka-arsovic-a-tanulok-motivaltsagi-szintje-egy-hagyomanyos-es-egy-ikt-eszkozokkel-gazdagi](http://www.oktatas-informatika.hu/2013/03/namesztovszki-zsolt-glusac-dragana-branka-arsovic-a-tanulok-motivaltsagi-szintje-egy-hagyomanyos-es-egy-ikt-eszkozokkel-gazdagitott-oktatasi-kornyezetben/)[tott-oktatasi-kornyezetben/](http://www.oktatas-informatika.hu/2013/03/namesztovszki-zsolt-glusac-dragana-branka-arsovic-a-tanulok-motivaltsagi-szintje-egy-hagyomanyos-es-egy-ikt-eszkozokkel-gazdagitott-oktatasi-kornyezetben/) (utoljára megtekintve: 2018.10.20.)
- 3. H. Bakonyi Viktória, Illés Zoltán: *Interactive talks*, EDUKACJA TECHNIKA INFORMATYKA / EDUCATION TECHNOLOGY COMPUTER SCIENCE 11:(1) pp. 298-303. (2015)
- 4. Suplicz Sándor (2012): *Tanárok pszichológiai jellemzői diákszemmel*. Doktori (PhD) értekezés. [https://dea.lib.unideb.hu/dea/bitstream/handle/2437/161946/Suplicz\\_Sandor\\_Ertekezes-t.pdf?sequ](https://dea.lib.unideb.hu/dea/bitstream/handle/2437/161946/Suplicz_Sandor_Ertekezes-t.pdf?sequence=5)[ence=5](https://dea.lib.unideb.hu/dea/bitstream/handle/2437/161946/Suplicz_Sandor_Ertekezes-t.pdf?sequence=5) (utoljára megtekintve: 2018.10.12.)
- 5. Abonyi-Tóth Andor, Pluhár Zsuzsa, Dr. Turcsányi-Szabó Márta: *Játékos kódolás micro:bit-ekkel* az NJSZT és az ELTE T@T labor támogatásával, https://bit.ly/2yKZqhH (utoljára megtekintve: 2018.10.10.)
- 6. [Rozgonyi-Borus Ferenc:](https://www.antikvarium.hu/szerzo/rozgonyi-borus-ferenc-42538) *Képzeld el!,* algoritmusok, játékok. Szeged, 2008, ISBN: 978-963-06-2496-1
- 7. Bernát Péter: *Scratch portál*,<http://scratch.elte.hu/> (utoljára megtekintve: 2018.10.20.)
- 8. Illés Zoltán: *Programozás C# nyelven*. Jedlik kiadó 2008, ISBN: 9789638762948
- 9. Peter Wentworth, Jeffrey Elkner, Allen B. Downey és Chris Meyers: *Hogyan gondolkozz úgy, mint egy* informatikus: tanulás Python3 segítségével <https://bit.ly/2ql0ep0> (magyar verzió), (utoljára megtekintve: 2018.10.20.)
- 10. *Apple: Everyone can code*[, https://www.apple.com/everyone-can-code/](https://www.apple.com/everyone-can-code/) (utoljára megtekintve: 2018.10.20.)
- 11. Mišút, M.: *IKT vo vzdelávaní*, Pedagogická fakulta Trnavskej univerzity v Trnave, (2013), ISBN: 978- 80-8082-695-6
- 12. Antal, P., Forgó, S.: *A pedagógus mesterség IKT alapjai.* HUNline[, http://okt.ektf.hu/data/for](http://okt.ektf.hu/data/forgos/file/tananyag/forgo/index.html)[gos/file/tananyag/forgo/index.html](http://okt.ektf.hu/data/forgos/file/tananyag/forgo/index.html) (utoljára megtekintve: 2018.10.20.)
- 13. Antal Péter: *Interaktív elektronikus tananyagok tervezése*, <http://mek.oszk.hu/14100/14163/pdf/14163.pdf> (utoljára megtekintve: 2018.10.20.)